## **Exemple d'utilisation de l'ENT pour la continuité pédagogique**

#### **A partir d'un plan de travail détaillé séance par séance, les élèves réalisent différents types de travaux via l'ENT :**

- lecture et/ou recopiage des éléments de leçon.
- réalisation d'exercices sur leur cahier à partir des énoncés diffusés
- autocorrection des exercices à partir de la correction (proposée en version numérique pdf, ou en version manuscrite en prenant une photo ,ou en vidéo).
- activités interactives
- évaluations formatives et/ou sommatives

### **Eléments que les élèves vont trouver dans le dossier de la leçon 8 par exemple**

Leçon 8: Comment expliquer l'alternance des journées et des nuits et l'alternance des saisons?

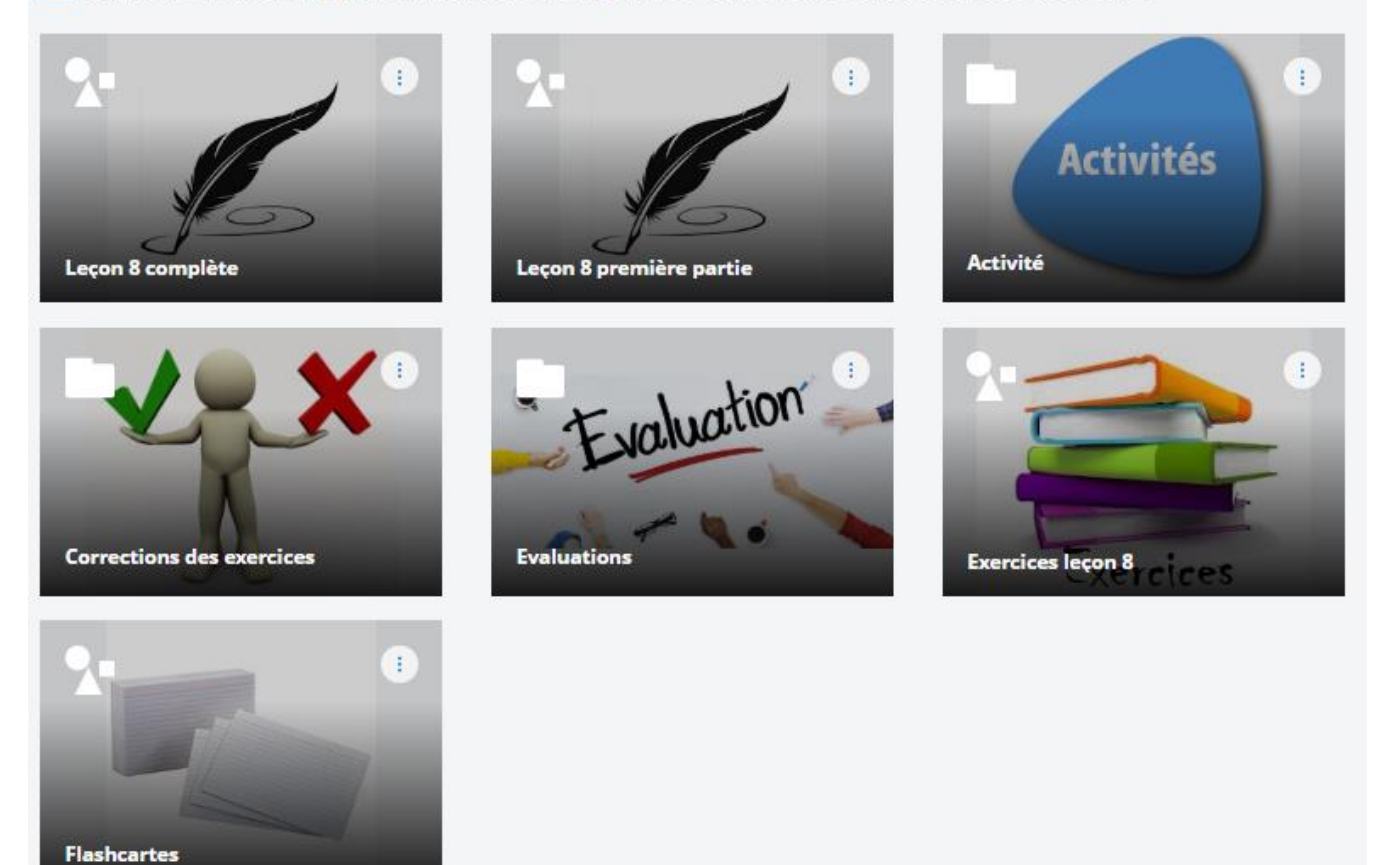

## Exemple d'activité interactive avec l'intégration d'une vidéo et d'éléments interactifs de l'« exerciseur » de l'ENT

# Activité alternance des journées et des nuits

#### Démarche d'investigation Alternance des journées et des nuits

A l'heure où vous êtes en train de lire ces quelques lignes, il fait certainement jour. Dans quelques heures, il fera<br>nuit, et ainsi de suite. On parle de l'alternance des journées et des nuits.

1. Emet une hypothèse permettant d'expliquer l'alternance des journées et des nuits,

Création à partir du formulaire. La réponse fournie par l'élève nous est automatiquement envoyée sur notre messagerie ENT

Limité à 5000 caractères

## Vérification de ton hypothèse: visionne la vidéo cidessous

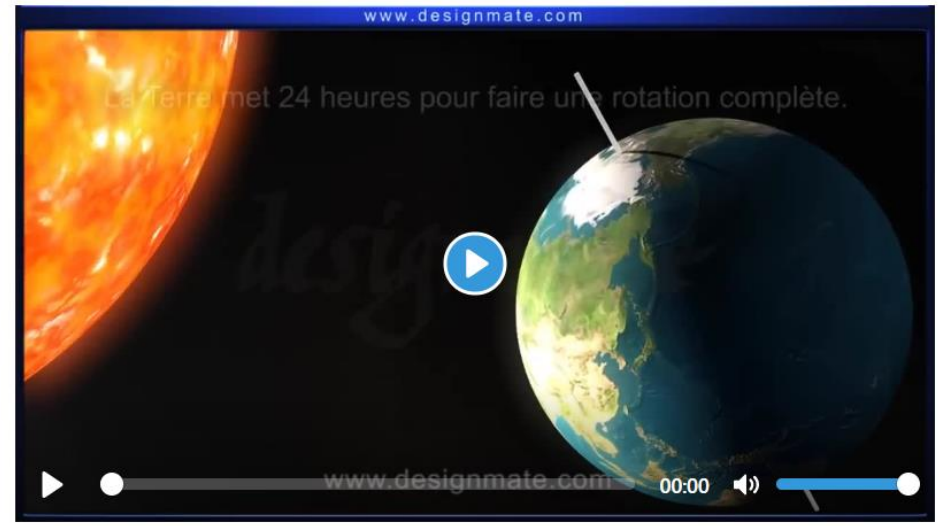

#### Question

Comment expliquer l'alternance des journées et des nuits?

- O C'est la rotation de la Terre qui permet d'expliquer l'alternance des journées et des nuits.
- O C'est la révolution de la Terre qui permet d'expliquer l'alternance des journées et des nuits.

Afficher la réponse

## Je prépare la trace écrite de ma leçon 8

Déplacez les textes dans les emplacements qui leur correspondent.

La Terre tourne sur elle-même autour de son

par les 2 pôles) en 1 jour.

La

explique l'alternance des journées et des nuits.

(= axe passant

Création à partir de l'exerciseur proposé.

Ici QCM

Ici, textes à trous à compléter avec les vignettes proposées

rotation de la Terre axe de rotation

## Exemple d'évaluation bilan réalisée à partir du formulaire : les réponses des élèves sont envoyées automatiquement sur la messagerie ENT

## Evaluation bilan leçon 8 6ème

Pense à te mettre dans de bonnes conditions de travail pour réaliser cette évaluation bilan, c'est à dire au calme, cahier fermé. Ne passe pas plus de 30 à 40 minutes sur cette évaluation

1. Indique le nom des 4 saisons dans l'ordre.

Limité à 5000 caractères

2. Comment appelle-t-on l'axe autour duquel la Terre tourne ?

Limité à 255 caractères

#### 3. Qu'est ce qui explique l'alternance des journées et des nuits ?

Limité à 255 caractères

4. Qu'est-ce qui explique l'alternance des saisons ?

Limité à 255 caractères

#### 5. Parmi ces deux représentations ci-dessous, laquelle représente correctement la limite entre le jour et la nuit sur le globe terrestre?

**Représentation 2** 

- $\bigcirc$  Représentation 1
- $\bigcirc$  Représentation 2

**Représentation 1** 

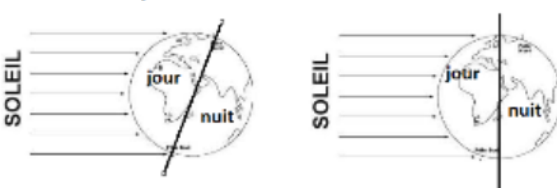

6. Quel hémisphère est en été?

Hémisphère nord

Hémisphère sud

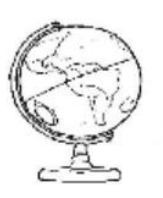

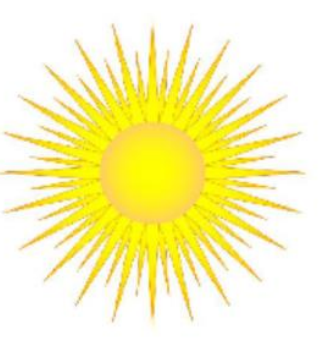

## Notification - Nouvelle réponse au formulaire - Evaluation bilan leçon 7

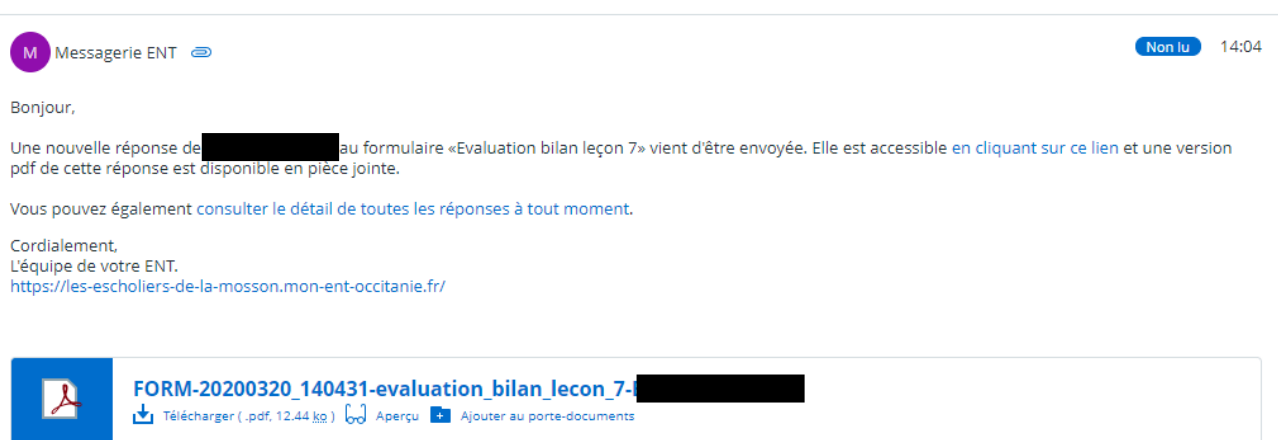

#### **Pour créer un formulaire**

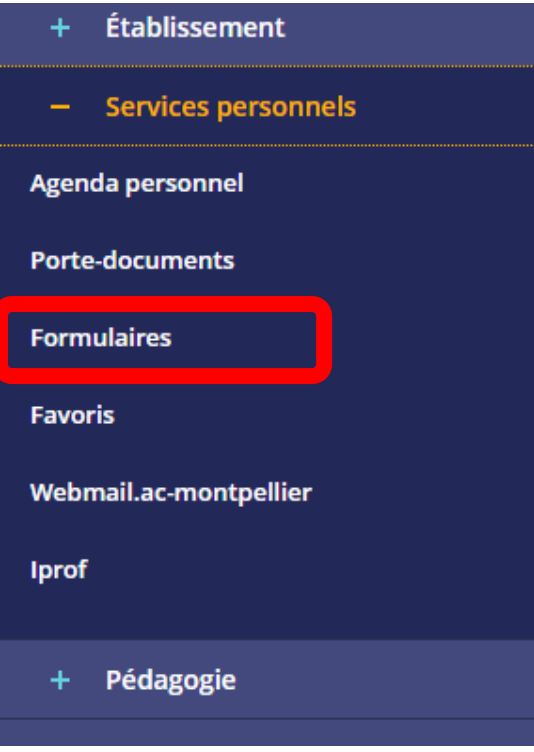

#### **Pour accéder à l'exerciseur**

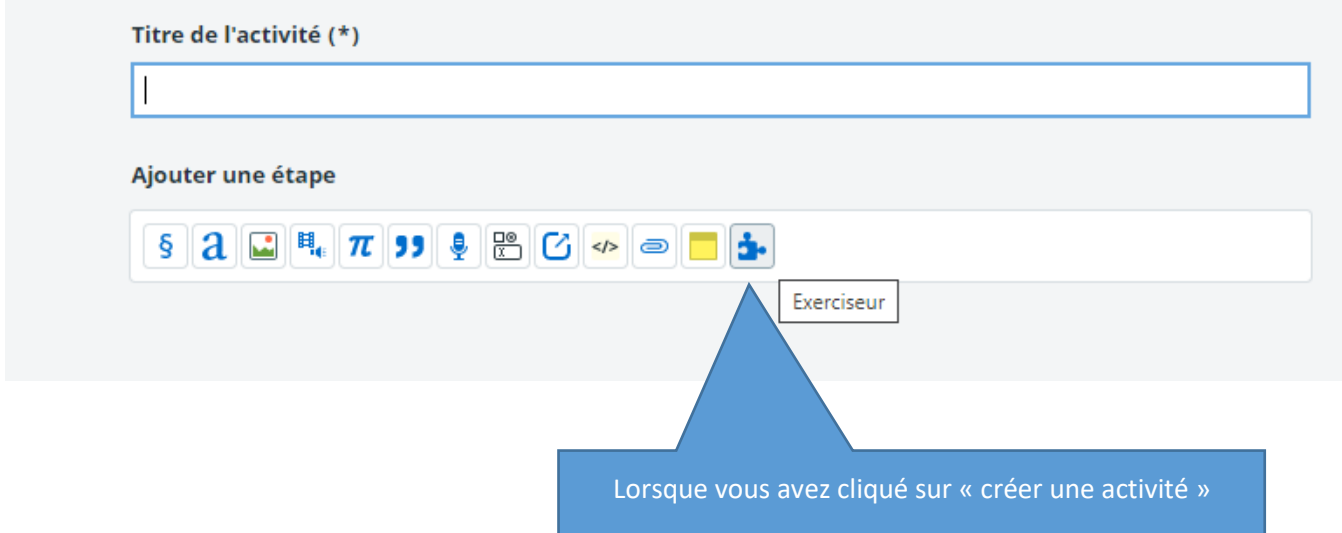